#### **MARCH EVENTS**

Friday March 1st Y3 Assembly at 09.50 on the theme of GRAND-PARENTS. We expect a big turnout!!

Irish Tutor for Y6 and Y7.

Monday 4th

Y6 to visit Eden P.S. for Shared Education.

Y5 to attend Mass

GAA for KS2 in the afternoon

Y1 Health Appraisals start today with Nurse Lyndsay

Tuesday 5th

Credit Union savings.

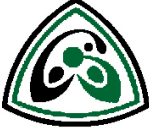

Violin lessons

GAA Hurling Coaching Skills for KS2

Y1 Health Appraisals start today with Nurse Lyndsay

Y7 FAIR TRADE FAIR all day.

Wednesday 6th

Y1 Health Appraisals start today with Nurse Lyndsay

Flute lessons.

No drumming lessons today.

Y6 Swimming in the afternoon.

Thursday 7th

Y1 Health Appraisals start today with Nurse Lyndsay

Friday 8th

Y7 Meadowbank Fun Day

No Irish Tutor for Y6 and Y7

Monday 11th

Y6 to attend Mass.

Y7 visit Eden P.S. in the morning for Shared Education.

GAA for KS2 in the afternoon.

Tuesday 12th

Credit Union savings.

Violin lessons

GAA Hurling Coaching Skills for KS2

Wednesday 13th

No drumming.

Flute lessons.

Y4 to visit Eden P.S. for Shared Education.

Y7 to go to Meadowbank in the afternoon.

Y6 swimming in the afternoon.

Thursday 14th

Y2 visiting Eden P.S. for Shared Education

Cross-Country Competition in St. Patrick's College in the afternoon.

### Friday 15th

Y5 Assembly to celebrate St. Patrick, at 1.15pm in the school hall.

Parents are all welcome. Pupils may go home at 2.00pm ONLY if they are accompanied or with permission provided to the class teacher via a note or DOJO.

Buses will run as normal at 3.00pm.

Bright Start Wraparound Childcare will still be available too.

Monday 18th CLOSED

Tuesday 19th

Credit Union savings.

Violin lessons

GAA Hurling Coaching Skills for KS2

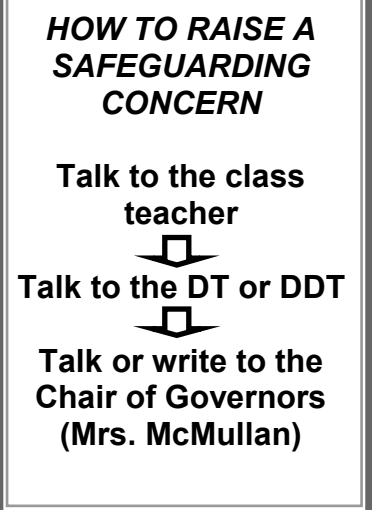

Wednesday 20th Y5 going to Eden P.S.

Y6 swimming

Drumming lessons.

Flute lessons

Thursday 21st Indoor Finals for Girls' Football.

Prayer Service of Light for Y7 families.

Friday 22nd March

Irish tutor for Y6 and Y7.

Monday 25th

Y3 & Y4 to attend Mass.

Indoor Camogie and Hurling Finals so no GAA

Tuesday 26th Credit Union savings.

Violin lessons

GAA Hurling Coaching Skills for KS2

Wednesday 27th Drumming lessons.

Flute lessons

Y6 swimming.

**Thursday 28th CONFIRMATION at 5.00pm. Children all go home after lunch. Buses are at 12.55pm.**

Friday 29th Irish Tutor for Y6 and Y7

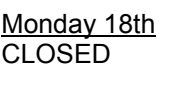

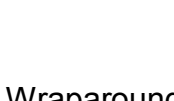

## **Inside Story Headline**

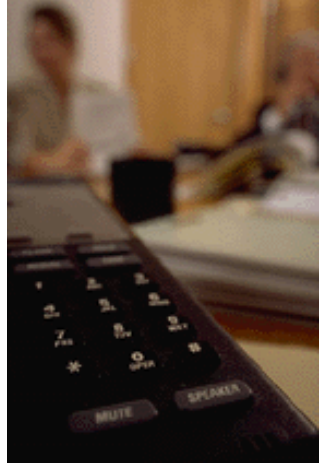

Caption describing picture or graphic.

### **Inside Story Headline**

*"To catch the reader's attention, place an interesting sentence or quote from the story here."*

## **Inside Story Headline**

This story can fit 75-125 words.

Selecting pictures or graphics is an important part of adding content to your newsletter.

Think about your article and ask yourself if the picture supports or enhances the message you're trying to convey. Avoid selecting images that appear to be out of context.

Microsoft Publisher includes thousands of clip art images from which you can choose and import into your newsletter. There are also several tools

you can use to draw shapes and symbols.

Once you have chosen an image, place it close to

the article. Be sure to place the caption of the image near the image.

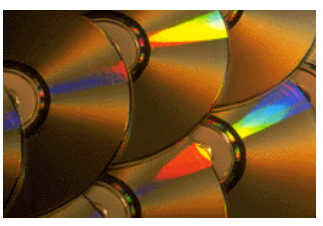

Caption describing picture or graphic.

## **Inside Story Headline**

This story can fit 150-200 words.

One benefit of using your newsletter as a promotional tool is that you can reuse content from other marketing materials, such as press releases, market studies, and reports.

While your main goal of distributing a newsletter might be to sell your product or service, the key to a successful newsletter is making it useful to your readers.

A great way to add useful content to your newsletter is to develop and write your own articles, or include a calendar of upcoming events or a special offer that promotes a new product.

You can also research articles or find "filler" articles by accessing the World Wide Web. You can write about a variety of topics but try to keep your articles short.

Much of the content you put in your newsletter

## **Inside Story Headline**

can also be used for your Web site. Microsoft Publisher offers a simple way to convert your newsletter to a Web publication. So, when you're finished writing your newsletter, convert it to a Web site and post it.

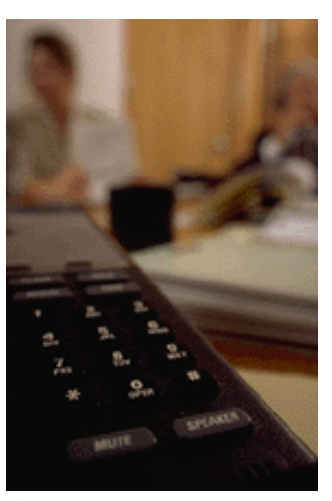

Caption describing picture or graphic.

*"To catch the reader's attention, place an interesting sentence or quote from the story here."*

## **Inside Story Headline**

This story can fit 75-125 words.

Selecting pictures or graphics is an important part of adding content to your newsletter.

Think about your article and ask yourself if the picture supports or enhances the message you're trying to convey. Avoid selecting images that appear to be out of context.

Microsoft Publisher includes thousands of clip art images from which you can choose and import into your newsletter. There are also several tools

you can use to draw shapes and symbols.

Once you have chosen an image, place it close to

the article. Be sure to place the caption of the image near the image.

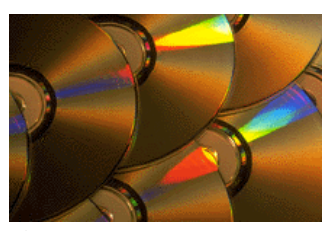

Caption describing picture or graphic.

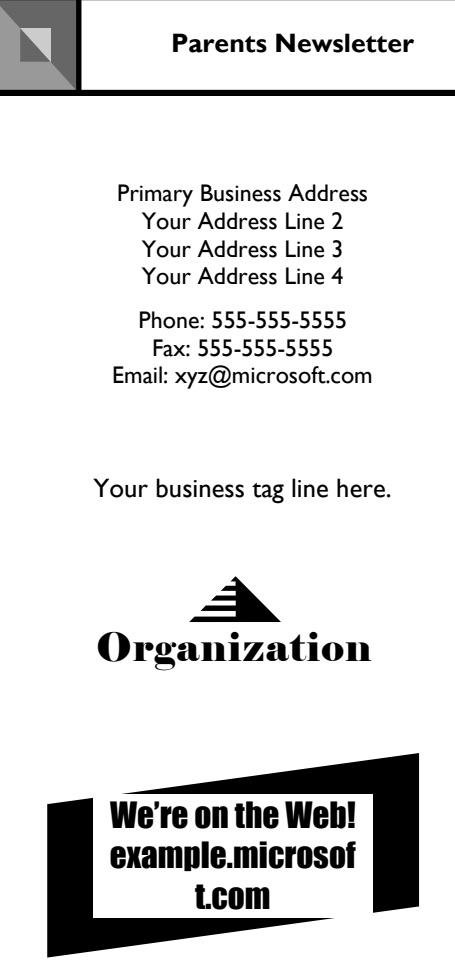

If space is available, this is a good place to insert a

clip art image or some other graphic.

This would be a good place to insert a short paragraph about your organization. It might include the purpose of the organization, its mission, founding date, and a brief history. You could also include a brief list of the types of products, services, or programs your organization offers, the geographic area covered (for example, western U.S. or European markets), and a profile of the types of customers or members served.

It would also be useful to include a contact name for readers who want more information about the organization.

# **Back Page Story Headline**

This story can fit 175-225 words.

If your newsletter is folded and mailed, this story will appear on the back. So, it's a good idea to make it easy to read at a glance.

A question and answer session is a good way to quickly capture the attention of readers. You can either compile questions that you've received since the last edition or you can summarize some generic questions that are frequently asked about your organization.

A listing of names and titles of managers in your organization is a good way to give your newsletter a personal touch. If your organization is small, you may want to list the names of all employees.

If you have any prices of standard products or services, you can include a listing of those here. You may want to refer your readers to any other forms of communication that you've created for your organization.

You can also use this space to remind readers to mark their calendars for a regular event, such as a breakfast meeting for vendors every third Tuesday of the month, or a biannual charity auction.

Caption describing picture or graphic.